## New Updated Version: Free Microsoft MB3-700 Dumps From Braindump2go 100% Guarantee Your Success (11-20)

Real Latest MB3-700 Exam Questions Updated By Official Microsoft Exam Center! Braindump2go Offers MB3-700 Dumps sample questions for free download now! You also can visit our website, download our premium Microsoft MB3-700 Exam Real Answers, 100% Exam Pass Guaranteed! Vendor: MicrosoftExam Code: MB3-700Exam Name: Microsoft Dynamics GP 2013 Installation & ConfigurationKeywords: Microsoft MB3-700 Exam Dumps, MB3-700 Practice Tests, MB3-700 Practice Exams, MB3-700 Exam Questions, MB3-700 Dumps, MB3-700 PDF, MB3-700 VCE Compared Before Buying Microsoft MB3-700 P

| build buying miletosoft in the foot |              |  |
|-------------------------------------|--------------|--|
| Pass4sure                           | Braindump2go |  |

|              | 100% Pass OR Money Back  |       |
|--------------|--------------------------|-------|
| Not In Stock | 95 Q&As – Real Questions | Not I |
| 1            | \$99.99                  | 1     |
| 1            | Coupon Code: BDNT2014    | 1     |

QUESTION 11Users will access Microsoft Dynamics GP by using the Microsoft Dynamics GP Web Client. What are the minimum software requirements for the computers that run the Microsoft Dynamics GP Web Client? A. Windows 8, Microsoft Internet Explorer 8, Microsoft Office 2010C. Windows 7, Microsoft Internet Explorer 8, Microsoft Office 2010C. Windows 7, Microsoft Internet Explorer 7, Microsoft Office 2010 Answer: B QUESTION 12What is the purpose of the Web Client Configuration Wizard? A. It configures the Security Groups and User Accounts for the Microsoft Dynamics GP Web Client.B. It configures the Microsoft Dynamics GP user security for the Microsoft Dynamics GP Web Client.C. It configures the Microsoft Dynamics GP system settings for the Microsoft Dynamics GP Web Client.D. It configures the databases for the Microsoft Dynamics GP Web Client. Answer: D QUESTION 13A Microsoft Dynamics GP Web Client is configured to use the stand-alone server option. Which two components are required on the stand-alone server? (Each correct answer presents part of the solution. Choose two.) A. SQL ServerB. Session HostC. Web ServerD. Exchange Server Answer: BCExplanation: The single machine configuration is the simplest configuration to use when deploying the Microsoft Dynamics GP web client. In this configuration, the web site, Session Central Service, Session Service, and Microsoft Dynamics GP web client runtime are all installed on a single server machine. A typical single machine configuration is shown in the following illustration.

QUESTION 14Which statement regarding the Runtime Service within a Web Client deployment is true? A. The Runtime Service is configurable.B. The Runtime Service manages load balancing.C. The Runtime Service is visible.D. The Runtime Service is started by the Session Service. Answer: D QUESTION 15Which two customizations can you make to the Microsoft Dynamics GP Home Page? (Each correct answer presents a complete solution. Choose two.) A. Column Layouts can be defined.B. Microsoft Outlook content can be displayed.C. Home Page content can be displayed or hidden.D. Colors, fonts, and sizes can be customized. Answer: AB QUESTION 16You create a new user ID in Microsoft Dynamics GP and log in with that user ID.The user ID does not see any companies in the drop-down list of companies.What should you do? A. Assign the user ID to a Security role. B. Grant the user ID access to companies in SQL Server.C. Modify the Data Source Name (DSN) entry for Microsoft Dynamics GP.D. Grant the user ID access to companies in the User Access Setup window. Answer: D QUESTION 17To which objects are security tasks assigned? A. RolesB. UsersC. Organizational StructuresD. User Classes Answer: A QUESTION 18Which two statements about the Edit Launch File window are true? (Each correct answer presents a complete solution. Choose two.) A. It allows a user to change the location of a forms and/or reports dictionary to a network share.B. It allows a user to view the products

SQL Server with Microsoft Dynamics GP Data

Web Site
Session Central Service
Session Service
Dynamics GP with Web Client runtime

installed on the Microsoft Dynamics GP client.C. It allows a user to view products installed on other Microsoft Dynamics GP workstations.D. It allows a user to install new Microsoft Dynamics GP modules onto the workstation. Answer: ABExplanation: When GP and any associated 3rd party applications are installed, a file is created called Dynamics.set, aka the Launch File. The Launch File contains instructions as to which products to initiate when starting GP and where the applications, forms, and reports dictionaries are stored. Should you need to edit this file, for instance, to change the location of the reports dictionary to a shared

directory, go Administration>System>Edit Launch File 🙀 Edit Launch File

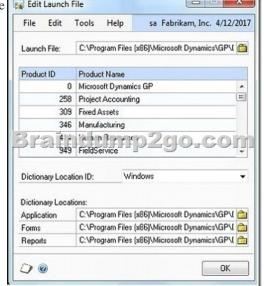

QUESTION 19You install the Project Accounting module on a desktop client that runs Microsoft Dynamics GP. The user who is logged in cannot view the Project Accounting fields in Purchase Order Entry. What should you do? A. Assign the user to a new Class ID.B. Edit the Dynamics Launch file and add a reference to the shared forms and reports dictionary. C. Change the user's Home Page Role. D. In the Alternate/Modified Forms and Reports window, select the alternate windows for the module. Answer: D QUESTION 20From the User Activity window, you delete a user's ID. What happens to the system immediately? A. The user must reenter his or her password to stay logged in. B. The user is forced to close Microsoft Dynamics GP instantly. C. The user is able to override the log out. D. The record for the user ID in the ACTIVITY table is deleted. Answer: D Braindump2go New Published Exam Dumps: Microsoft MB3-700 Practice Tests Questions, 95 Latest Questions and Answers from Official Exam

Centre Guarantee You a 100% Pass! Free Download Instantly!

| Compared Before Buying Microsoft MB3-700 PDF & VCE! |                          |              |  |
|-----------------------------------------------------|--------------------------|--------------|--|
| Pass4sure                                           | Braindump2go             | TestKing     |  |
|                                                     | 100% Pass OR Money Back  |              |  |
| Not In Stock                                        | 95 Q&As – Real Questions | Not In Stock |  |
| 1                                                   | \$99.99                  | 1            |  |
| 1                                                   | Coupon Code: BDNT2014    | 1            |  |

http://www.braindump2go.com/mb3-700.html